## **Table of Contents**

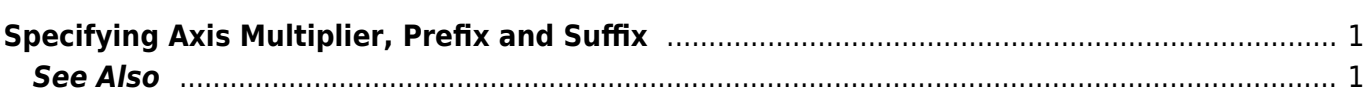

## <span id="page-2-0"></span>**Specifying Axis Multiplier, Prefix and Suffix**

MagicPlot can multiply the values on axis, add prefix and suffix. As an example you can use multiplier for removing redundant  $\times 10^{12}$  notation from all labels and placing it manually. Suffix can be used to add units to all axis labels. This properties can be set in Axes Properties → Axis Style tab of Figure Properties dialog. Each of four axes (left, right, top, bottom) has own properties.

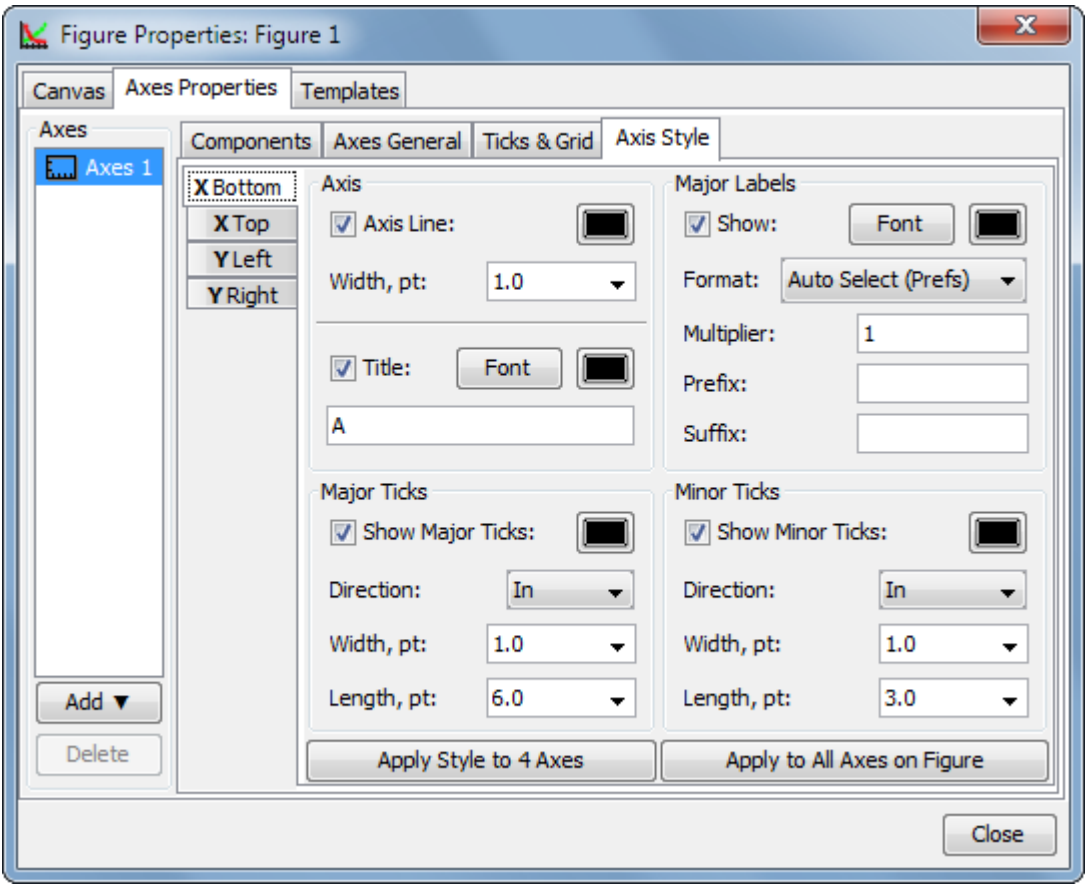

## <span id="page-2-1"></span>**See Also**

• [Creating a Figure](http://magicplot.com/wiki/create_figure)

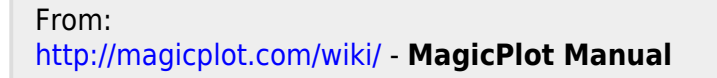

Permanent link: **[http://magicplot.com/wiki/axis\\_multiplier?rev=1381518805](http://magicplot.com/wiki/axis_multiplier?rev=1381518805)**

Last update: **Sun Nov 8 12:20:32 2015**

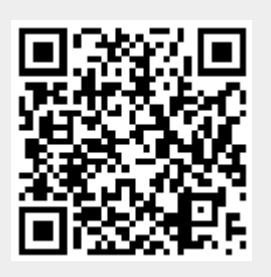